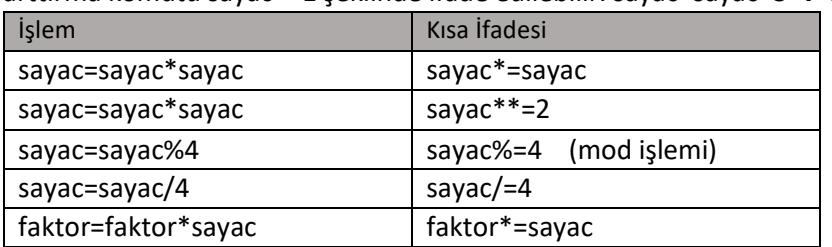

**İşlem Kısayolları:** Matematiksel işlemler kısa yollarla da ifade edilebilir. Örneğin sayac=sayac+1 arttırma komutu sayac+=1 şeklinde ifade edilebilir. sayac=sayac+3  $\rightarrow$  sayac+=3 olarak ifade edilir.

**Döngüden Çıkış (break)** : Döngü içindeyken belirli bir şart sağlandığında **break** komutu ile çıkış yapılması (döngünün sonlanması) sağlanabilir. For veya While döngüsünde kullanılabilir.

Örnek: Negatif sayı girilinceye kadar sayıları toplayan program:

giris,toplam = 0,0

**while** True**:** # Sonsuza kadar dön! Çünkü şart True yani "Doğru"

giris = **int**(**input**("Sayı giriniz:"))

**if** giris < 0**:** # Eğer giriş değişkeni değeri 0 dan küçükse

**break** # Döngüden çık

toplam += giris

print("Toplam =", toplam) # Döngüden çıkınca yazma işlemi yap

**Continue:** Break döngünün çalışmasını sonlandırıp, döngüden sonraki komutlara geçilmesini sağlarken, Continue deyimi döngüden çıkılmadan **döngü başı** yapılarak, bir sonraki yeni değer için işlem yapılmasını sağlar.

Girilen pozitif sayıların toplamını hesaplayan program. Negatif sayılar Continiue deyimi ile işleme alınmamaktadır. Programdan çıkmak için 999 girmek gerekir.

```
toplam,girilen = 0,0 #toplam ve girilen değişkenlerine 0 değerini ata.
```

```
while girilen!=999: # girilen değeri 999 olmadığı sürece tekrar et!
```

```
 girilen = int(input("Pozitif sayı giriniz (Çıkış için 999):"))
```

```
 if girilen < 0: # girilen değer 0 dan küçükse
```

```
 print("Değer işleme alınmadı") # yaz
```
**continue** # Döngü başı yap (Aşağıdaki kodu çalıştırmadan)

```
 if girilen != 999:
```
toplam += girilen

```
print("Toplam =", toplam) # Döngüden çıkınca toplam değerini yazdır
```